# **if Lesson 1 Outline**

- 1. if Lesson 1 Outline
- 2. Absolute Value
- 3. Absolute Value Definition
- 4. Absolute Value Implementation
- 5. What Does This Mean?
- 6. Branching with if<br>7. Example if Blocks
- 7. Example if Blocks<br>8. if Condition
- 8. if Condition<br>9. if Block and
- 9. if Block and Statement Terminators<br>10. if Block Indentation
- i f Block Indentation
- 11. if Flowchart<br>12. if Flowchart
- 12. if Flowchart Example #1<br>13. if Flowchart Example #2
- 13. if Flowchart Example #2<br>14. The Meaning of  $i \in \mathbb{H}$
- The Meaning of  $if #1$
- 15. The Meaning of  $\text{if } \#2$ <br>16. The Meaning of  $\text{if } \#3$
- The Meaning of  $\text{if } #3$
- 17. The Meaning of  $if #4$ <br>18. The Meaning of  $if #5$
- The Meaning of  $if #5$
- 19. The Meaning of  $\text{if } #6$ <br>20.  $\text{if } \text{Example } #1$
- 20. if Example #1<br>21. if Example #2
- 21. if Example #2<br>22. if Example Fl
- if Example Flowchart

23. Block Open/Close Comments for if Block<br>24. Boolean Expr Completely Parenthesized #1 Boolean Expr Completely Parenthesized #1 25. Boolean Expr Completely Parenthesized #2 26. Boolean Expr Completely Parenthesized #3 27. Boolean Expr Completely Parenthesized #4 28. Boolean Expr Completely Parenthesized #5 29. BAD Condition #1 30. BAD BAD BAD Condition Example 31. GOOD Condition Example 32. Kinds of Statements Inside i f Block 33. Statements Inside if Block<br>34. No Declarations Inside if E 34. No Declarations Inside  $\angle$  f Block<br>35. Absolute Value Example #1 Absolute Value Example #1 36. Absolute Value Example #2 37. A More Complicated if Example #1<br>38. A More Complicated if Example #2 38. A More Complicated if Example #2<br>39. A More Complicated if Example #3 39. A More Complicated if Example #3<br>40. A More Complicated if Example #4 A More Complicated if Example #4 41. A More Complicated if Example Runs #1 42. A More Complicated if Example Runs  $#2$ <br>43. A More Complicated if Example Runs  $#3$ 43. A More Complicated  $\angle$  f Example Runs #3<br>44. Compound Statement a.k.a. Block #1 Compound Statement a.k.a. Block #1 45. Compound Statement a.k.a. Block #2

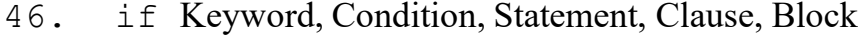

if Lesson 1  $\frac{1}{1}$  1  $\frac{1}{3}$  1  $\frac{1}{1}$  1  $\frac{1}{1}$ CS1313 Spring 2025

### **Absolute Value**

Consider the function

$$
a(y) = |y|
$$

So we know that

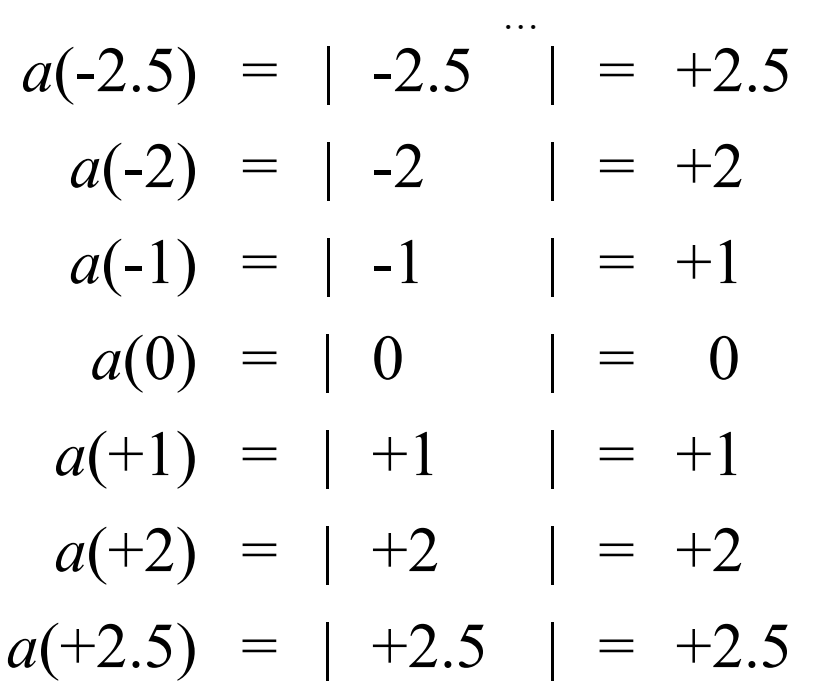

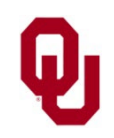

 $\text{if } \text{Lesson 1}$ <br> $\text{2312}$  Service 2025 CS1313 Spring 2025

…

### **Absolute Value Definition**

How is  $|y|$  defined?

Well, you could always define it as the nonnegative square root of  $y^2$ :

 $\sqrt{\nu^2}$  $|y| = \sqrt{}$ 

But here's another definition:

$$
|y| = \begin{cases} -y, & \text{if } y \text{ is negative} \\ y, & \text{otherwise} \end{cases}
$$

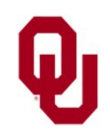

 $\text{if }$  Lesson 1<br>S1212 Series 2025 CS1313 Spring 2025

### **Absolute Value Implementation**

$$
|y| = \begin{cases} -y, & \text{if } y \text{ is negative} \\ y, & \text{otherwise} \end{cases}
$$

Here's an implementation of absolute value in C:

```
\n
$$
\text{if } (y < 0) \text{ {}\n    absolute value_of_y = -y;\n}\n/* if (y < 0) */\nelse {\n    close {\n        absolute value_of_y = y;\n    }\n} /* if (y < 0) ... else */\n
$$

```

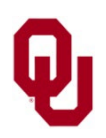

 $\text{if }$  Lesson 1<br>S1212 Service 2025 CS1313 Spring 2025

### **What Does This Mean?**

 $\mathsf{Iif}$  (y < 0) { absolute value of  $y = -y$ ; } /\* if (y < 0) \*/ else { absolute value of  $y = y;$ } /\* if (y < 0)... $\overline{else}$  \*/

- 1. Evaluate the *condition*  $(y < 0)$ , which is a Boolean expression completely enclosed in parentheses, resulting in either true  $(1)$  or false  $(0)$ .
- 2. In the event that the condition evaluates to true, then execute the statement inside the if clause.
- 3. Otherwise, execute the statement inside the else clause.

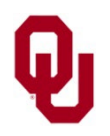

# **Branching with if**

*Branching* is a way to *select* between possible sets of statements.

In C, the most common kind of branching is the *if block*:

if (*condition*) {<br>*statement1*;<br>*statement2*;

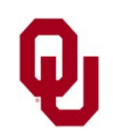

### **Example if Blocks**

- $if' (a > b)$  { printf("Wow, a is greater than  $b!\n\times n$ "); } /\* if (a > b) \*/
- if (my\_height < your\_height) { shortest height =  $my$  height;
- } /\* if (my height < your height) \*/
- if (drink item code == coffee item code) { drink price = coffee price;
- } /\* if (drink item code == coffee item code) \*/

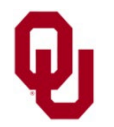

# **if Condition**

if (*condition*) {<br>*statement1*;<br>*statement2*;

### **The condition is a Boolean expression completely enclosed in parentheses.**

The *condition* is a **Boolean expression**, so it evaluates either to true  $(1)$  or to false  $(0)$ .

The Boolean expression that constitutes the condition **MUST** be **completely enclosed in parentheses**.

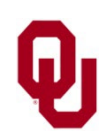

if Lesson 1  $81313$  Spring 2025 CS1313 Spring 2025

### **if Block and Statement Terminators**

if (*condition*) {<br>*statement1*;<br>*statement2*;

The if statement is followed by a block open { **INSTEAD OF** by a statement terminator (semicolon). Statements inside the *if clause* are followed by statement terminators (semicolons) as appropriate, exactly the same as statements that aren't inside an if clause. The block close  $\parallel$  at the end of the  $if$  block

**ISN'T** followed by a statement terminator (semicolon).

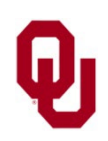

# **if Block Indentation**

```
if (condition) {<br>statement1;<br>statement2;
```
Statements inside the if clause are indented additionally, beyond the indentation of the  $if$  statement and its associated block close.

- In CS1313, the statements inside the  $\pm f$  clause are indented an additional **4 spaces** beyond the if statement and its associated block close.
- In CS1313, you are **ABSOLUTELY FORBIDDEN** to use tabs for indenting in your source code.

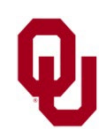

### **if Flowchart**

*statement\_before;*<br>if (*condition*) { if (*condition*) { *statement\_inside1*; *statement\_inside2*; *…*} *statement\_after*;

A **diamond** indicates a branch.

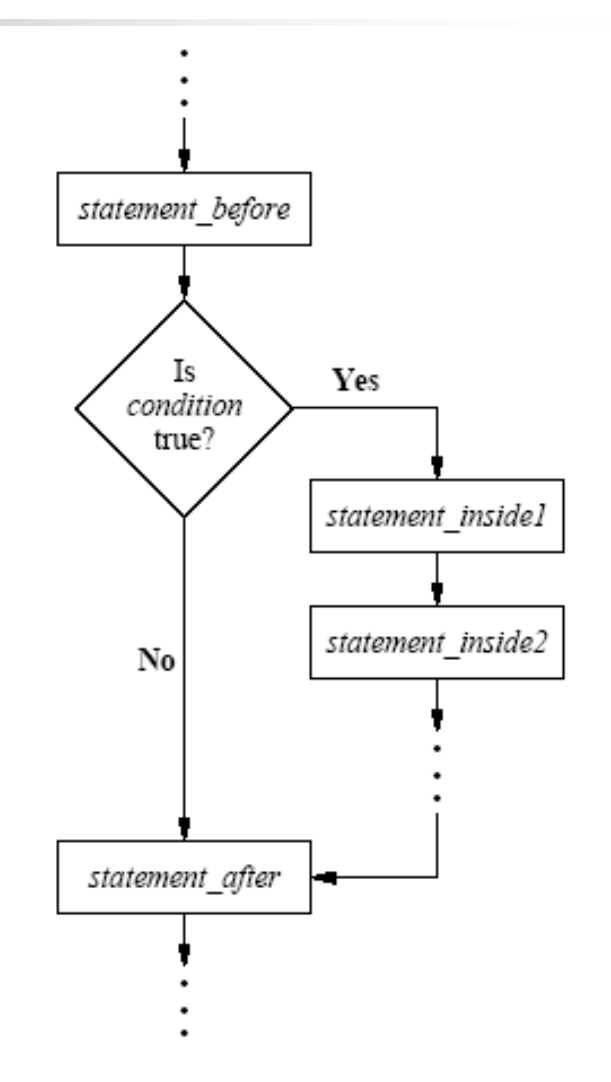

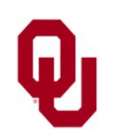

if Lesson 1<br>
CS1313 Spring 2025 11

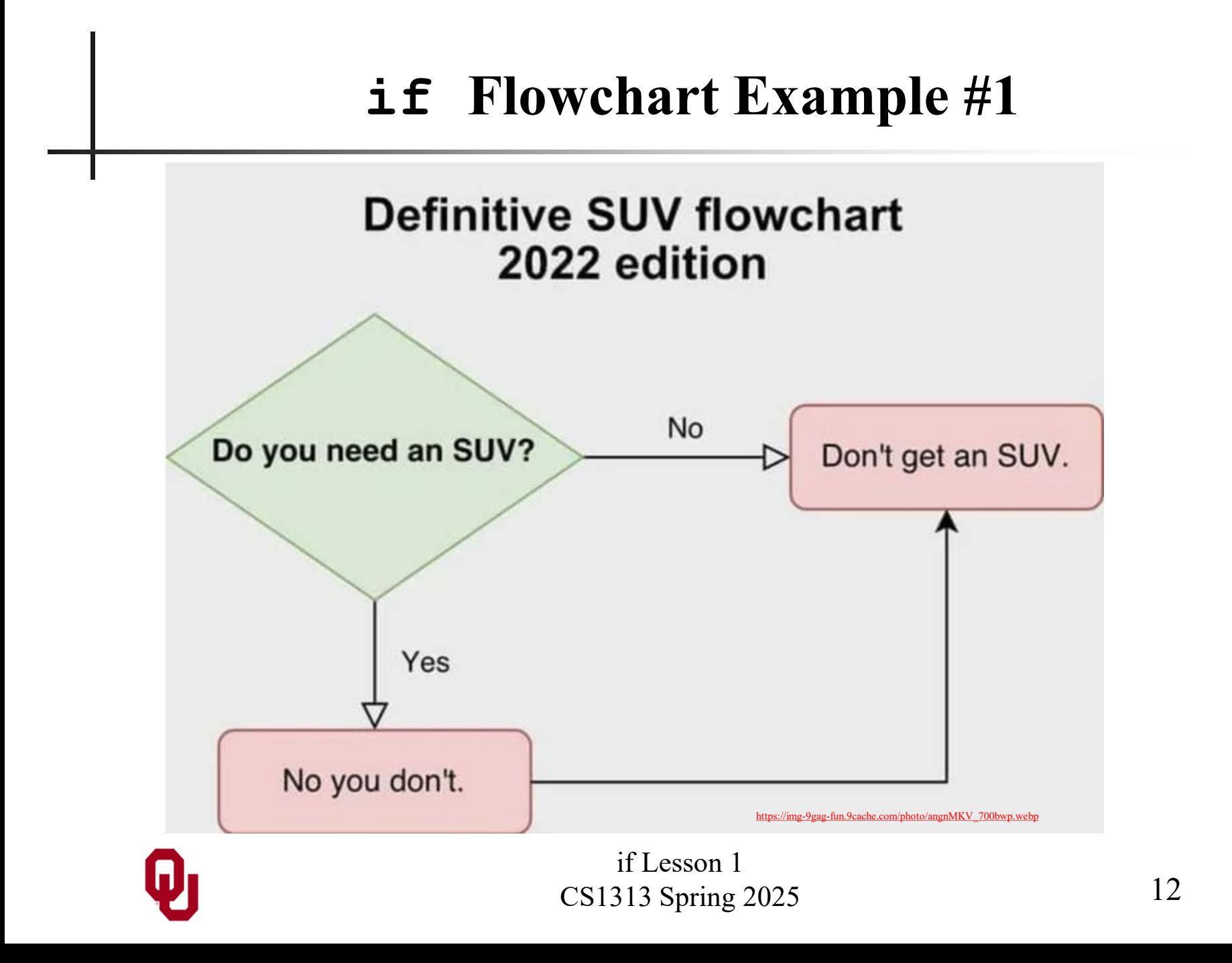

### **if Flowchart Example #2**

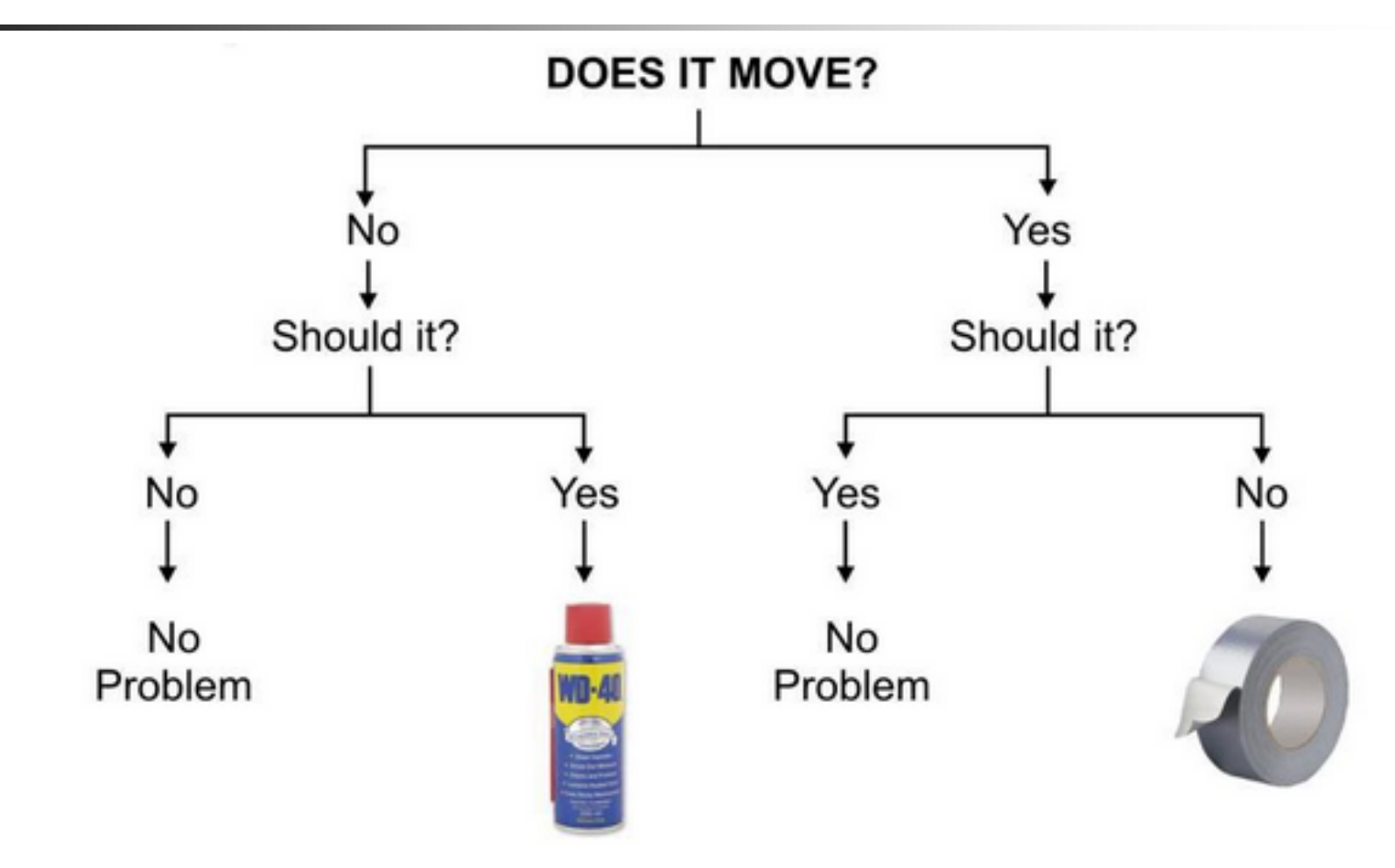

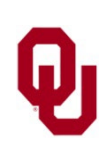

[https://memelane.com/\\_\\_\\_image\\_\\_\\_?url=https%3A%2F%2Fi.imgur.com%2FGd5zPPi.png](https://memelane.com/___image___?url=https%3A%2F%2Fi.imgur.com%2FGd5zPPi.png)

if Lesson 1 CS1313 Spring 2025

In my number.c, we saw something like this:

if ((users\_number < minimum\_number) || (users number > maximum number)) { printf("Hey! That's not between %d and %d!\n", minimum number, maximum number); } /\* if ((users number < minimum number) || ... \*/

What does this mean?

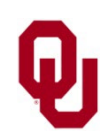

if Lesson 1  $14$ <br>
51313 Spring 2025 CS1313 Spring 2025

 $if ( (users_number < minimum_number)$ || Condition (users number > maximum number)) printf("Hey! That's not between %d and %d!\n", minimum number, maximum number); } /\* if ((users number < minimum number) || ... \*/ First, the condition

 ((users\_number < minimum\_number) || (users number > maximum number)) is evaluated, resulting in either true  $(1)$  or false  $(0)$ . **AGAIN**: The condition is a Boolean expression completely enclosed in parentheses.

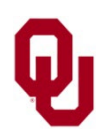

if ((users\_number < minimum\_number) || Condition (users number > maximum number)) printf("Hey! That's not between %d and %d!\n", minimum number, maximum number); } /\* if ((users number < minimum number) || ... \*/ Second, in the event that the condition evaluates to true  $(1)$ , then the sequence of statement(s) **inside** the  $if$  clause – that is, between the block open of the if statement and the associated block close – are executed in order. Otherwise, these statements are skipped.

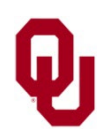

if ((users\_number < minimum\_number) || Condition (users number > maximum number)) printf("Hey! That's not between %d and %d!\n", minimum number, maximum number); } /\* if ((users number < minimum number) || ... \*/ Finally, regardless of whether the condition evaluates to true (1) or false (0), execution picks up at the next statement **immediately after**  the block close of the if clause, and continues along from there.

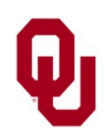

if Lesson 1  $18$ <br>
51313 Spring 2025  $18$ CS1313 Spring 2025  $\text{Tr} \left( \left( \text{users\_number} < \text{minimum\_number} \right) \right)$   $\left| \right|$  Condition (users number > maximum number))  ${}^{\dagger}$  printf("Hey! That's not between %d and %d!\n", minimum number, maximum number); } /\* if ((users number < minimum number) || ... \*/ In the event that the condition evaluates to **true** (1) – that is, **IF** it's the case that users\_number is less than minimum\_number **OR** it's the case that users number is greater than maximum number – then the statement printf("Hey! That's not between %d and %d!\n", minimum number, maximum number); **IS** executed, in which case the output is:Hey! That's not between 1 and 10!

If ((users\_number < minimum\_number) | Condition users number > maximum number)) printf("Hey! That's not between %d and %d!\n", minimum number, maximum number); } /\* if ((users number < minimum number) || ... \*/ On the other hand, in the event that users number lies between minimum number and maximum number – that is, the condition evaluates to **false** (0) – then the printf statement is **skipped** (**NOT** executed), and therefore no output is produced by the  $if$  block.

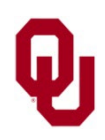

### **if Example #1**

```
#include <stdio.h>
int main ()
\frac{1}{2} /* main */
    const int computers number = 5;int users number;
     printf("Pick an integer:\n");
    scanf("%d", &users number);
     if (users_number < computers_number) {
         printf("That's unbelievable! Your number is\n");
        printf(" less than mine!\n\cdot");
         printf("Well, okay, maybe it's believable.\n");
    } /* if (users number < computers number) */
     printf("And now I'm sick of you.\n");
    printf("Bye!\n\times");
\} /* main */
```
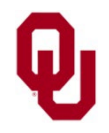

### **if Example #2**

```
% gcc -o isless isless.c
% isless
Pick an integer:
6
And now I'm sick of you.
Bye!
% isless
Pick an integer:
5
And now I'm sick of you.
Bye!
% isless
Pick an integer:
4
That's unbelievable! Your number is
   less than mine!
Well, okay, maybe it's believable.
And now I'm sick of you.
Bye!
```
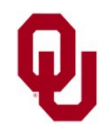

### **if Example Flowchart**

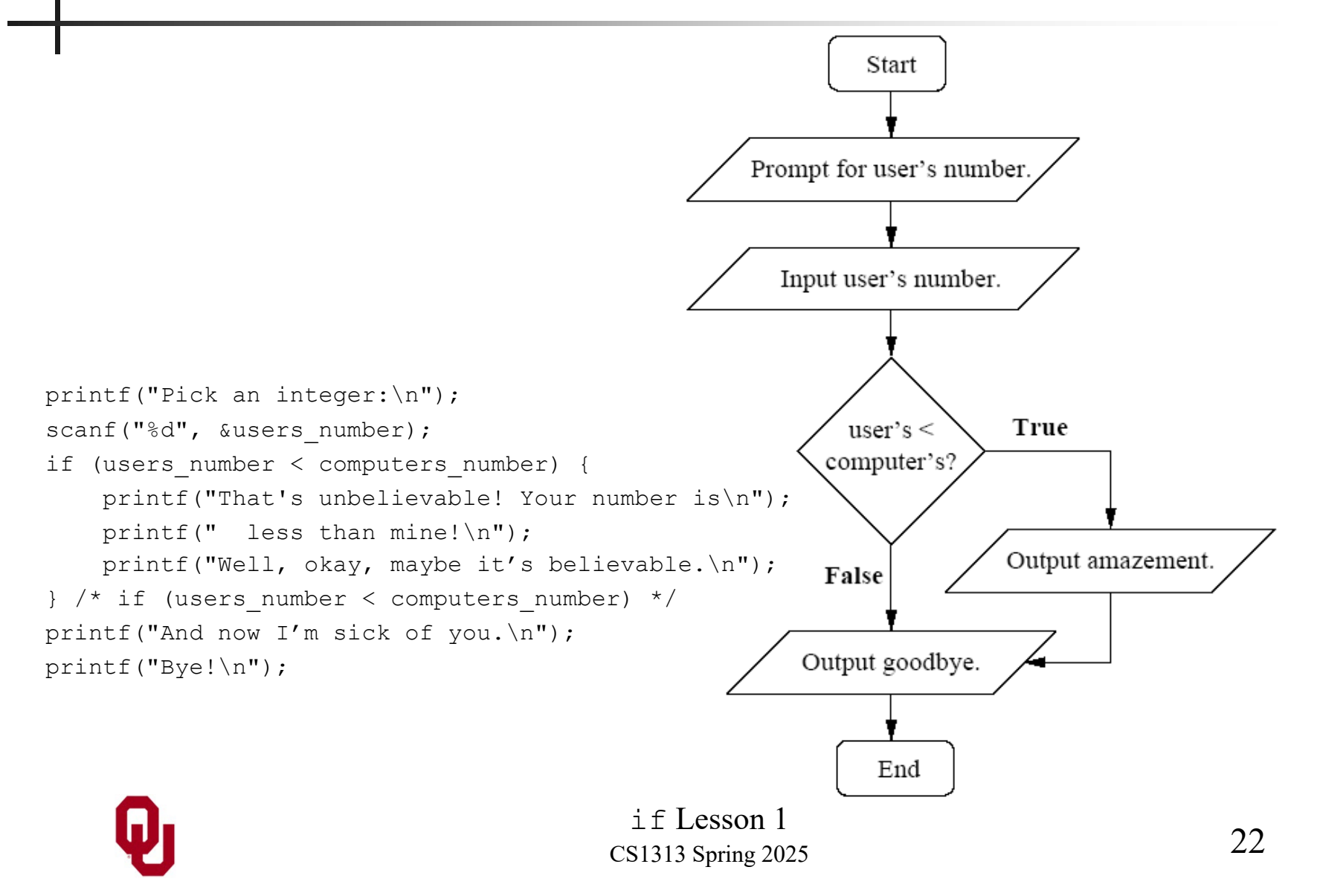

# **Block Open/Close Comments for if Block**

if ((users\_number < minimum\_number) || (users number > maximum number)) { printf("Hey! That's not between %d and %d!\n", minimum number, maximum number); } /\* if ((users number < minimum number) || ... \*/ **NOTICE**:

- The **block open** of this if block **doesn't** have a comment on the same line, because it's on the same line as the condition.
- The **block close** of this if block **does** have a comment on the same line, and that comment contains the if statement, or a shortened version of it, **EXCLUDING** its block close.

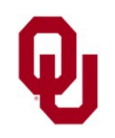

 $if ( (users_number < minimum_number)$ (users number > maximum number)) printf("Hey! That's not between %d and %d!\n", minimum number, maximum number); } /\* if ((users number < minimum number) || ... \*/ The condition

 ((users\_number < minimum\_number) || (users number > maximum number))

is a Boolean expression completely enclosed in parentheses. How do we know this?

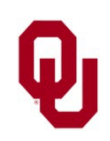

 $if ( (users_number < minimum_number)$  $(users^Tnumber > maximum^Tnumber))$  printf("Hey! That's not between %d and %d!\n", minimum number, maximum number); } /\* if ((users number < minimum number) || ... \*/ First, this subexpression

(users\_number < minimum\_number)

is a Boolean expression, specifically a relational expression, so it evaluates to a Boolean value – true  $(1)$  or false  $(0)$ .

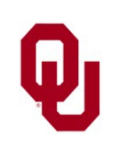

 $if ( (users_number < minimum_number)$  $(users^Tnumber > maximum^Tnumber))$  printf("Hey! That's not between %d and %d!\n", minimum number, maximum number); } /\* if ((users number < minimum number) || ... \*/ Second, this subexpression

(users\_number > maximum\_number)

is a Boolean expression, specifically a relational expression, so it evaluates to a Boolean value – true  $(1)$  or false  $(0)$ .

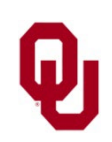

i<sup>'</sup>f ((users\_number < minimum\_number) | )<br>
Condition (users\_number > maximum\_number)) { printf("Hey! That's not between %d and %d!\n", minimum number, maximum number); } /\* if ((users number < minimum number) || ... \*/ The condition (users number  $\langle$  minimum number) || (users number > maximum number) is a pair of Boolean subexpressions, specifically relational expressions, joined by a Boolean operation, OR  $(| \rangle$ , which in turn evaluates to a Boolean value – true  $(1)$  or false  $(0)$ .

So the expression as a whole is a Boolean expression.

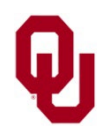

Condition if ((users\_number < minimum\_number) || (users number > maximum number)) { printf("Hey! That's not between %d and %d!\n", minimum number, maximum number); } /\* if ((users number < minimum number) || ... \*/ The condition

((users\_number < minimum\_number) ||

(users number > maximum number))

is a pair of Boolean subexpressions, specifically relational expressions, joined by a Boolean operation, OR  $(| \rangle$ , and the whole thing is enclosed in parentheses.

#### So: **The condition is a Boolean expression completely enclosed in parentheses.**

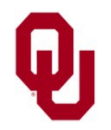

# **BAD Condition #1**

 $if (users_number < minimum_number)$   $||$  Condition (users number > maximum number) printf("Hey! That's not between %d and %d!\n",

minimum number, maximum number);

} /\* if ((users number < minimum number) || ... \*/

#### What if the condition

(users\_number < minimum\_number) ||

(users number > maximum number)

were a Boolean expression but were not completely enclosed in parentheses?

### **The compiler would treat this as an error!** It would be **WRONG WRONG WRONG.**

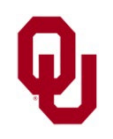

# **BAD BAD Condition Example**

```
% cat condnotenclosed.c
#include <stdio.h>
int main ()
{ /* main */<br>const int minimum number = 1;
      const int maximum number = 10;<br>int users number = 0;
      if (users_number < minimum_number) ||<br>
(users_number > maximum_number) {<br>
printf("Hey! That's not between %d and %d!\n",<br>
minimum_number, maximum_number);<br>
} /* if (users_number < minimum_number) || ... */
\} /* main */
% gcc -o condnotenclosed condnotenclosed.c
condnotenclosed.c: In function main:
condnotenclosed.c:9: error: expected expression
    before || token
```
#### Notice that the compiler is **VERY UNHAPPY**.

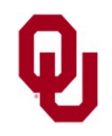

# **GOOD Condition Example**

```
% cat condenclosed.c
#include <stdio.h>
int main ()
{ /* main */<br>const int minimum number = 1;
        const int maximum number = 10;<br>int users number = 0;
       \begin{array}{c}\n\text{if } (() \text{users_number} < \text{minimum_number}) \text{if } (\text{users_number} > \text{maximum_number}) \text{if } (\text{users_number, maximum_number, maximum_number, maximum_number, maximum_number, maximum_number, maximum_number}\n\end{array}} /* main */
% gcc -o condenclosed condenclosed.c
% condenclosed
Hey! That's not between 1 and 10!
```
Notice that the compiler is now **HAPPY**, because the condition is now completely enclosed in parentheses.

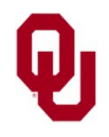

if Lesson 1  $31$ <br> $3133$  Spring 2025  $31$ CS1313 Spring 2025

# **Kinds of Statements Inside if Block**

Between the if statement's block open and the associated block close, there can be **any kind** of **executable** statements, and **any number** of them.

For example:

- printf statements;
- scanf statements;
- **assignment statements;**
- $\blacksquare$  if blocks.

There are several other kinds of executable statements that can occur inside an if block that we haven't learned yet, some of which we'll learn later in the semester.

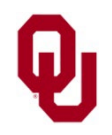

### **Statements Inside if Block**

In the event that the  $if$  condition evaluates to true (1), then the statements inside the if block will be executed one by one, in the order in which they appear in the  $if$  block.

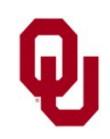

### **No Declarations Inside if Block**

Notice that an if block **SHOULDN'T** contain declaration statements, because the if statement is an executable statement, and **ALL** declarations **MUST** come before **ANY** executable statements.

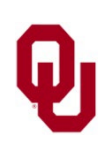

### **Absolute Value Example #1**

```
% cat absval.c
#include <stdio.h>
int main ()
\frac{1}{2} /* main */
        const int minimum for not negating = 0;float input value, output value;
printf("I'm going to calculate the absolute\n");<br>printf(" value of a value that you input.\n");<br>printf("Please input the value.\n");<br>scanf("$f", &input_value);<br>if (input_value < minimum_for_not_negating) {<br>output_value = -
} /* main */
```
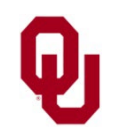

### **Absolute Value Example #2**

```
% gcc –o absval absval.c
% absval
I'm going to calculate the absolute
   value of a value that you input.
Please input the value.
5
The absolute value of 5.000000 is 5.000000.
% absval
I'm going to calculate the absolute
   value of a value that you input.
Please input the value.
-5
The absolute value of -5,000000 is 5,000000.
```
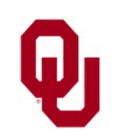

#include <stdio.h> #include <stdlib.h>

```
int main ()\frac{1}{2} /* main */
   const int int code = 1;const int float code = 2;const int minimum for not negating = 0;const int program faìlure code = -1;
   const int program success code = 0;float float input value, float output value;
   int int input value, int output value;
   int data type code;
```
 printf("I'm going to calculate the absolute value\n"); printf(" of a number that you input. $\n\cdot\$ 

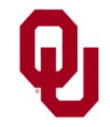

```
printf("Would you like to input an int or a float?\n");
     printf(" (Enter %d for an int or %d for a float.) \n\langle n^\prime, n^\prime \rangleint code, float code);
     scanf("%d", &data type_code);
      if ((data_type_code != ìnt_code) &&
          (data type code != float code)) {
          printf("ERROR: I don't recognize data type code %d.\n",
              data type code);
         exit(program failure code);
      } /* if ((data_type_code != int_code) ... */
      if (data_type_code == ínt_code) {
          printf("What is the ìnt value?\n");
         scanf("%d", &int input value);
     } /* if (data type code == int code) */
     else if (data type code == float code) {
          printf("What is the float value?\n");
         scanf("%f", &float input value);
     } /* if (data type code == float code) */
                                \text{if } Lesson 1<br>S1212 Service 2025
                               CS1313 Spring 2025
Idiotproofing
```

```
if (data type code == int code) {
    if (int input value < minimum for not negating) {
        int output value = -int input value;
    } /* if (int input value < ...) */
    else {
        int output value = +int input value;
    } /* if (int input value < ...)...else */
} /* if (data type code == int code) */
else if (data type code == float code) {
    if (float input value < minimum for not negating) {
        float output value = -float input value;
    } /* if (float input value < ...) */
    else {
        float output value = +float input value;
    } /* if (float input value \langle ... \rangle ......else */
} /* if (data type code == float code) */
```
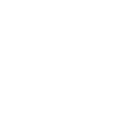

if Lesson 1  $39$ <br> $39$ CS1313 Spring 2025

```
if (data type code == int code) {
     printf("The absolute value of %d is %d.\n",
        int input value, int output value);
} /* if (data type code == int code) */
else if (data type code == float code) {
    printf("The absolute value of %f is %f.\n",
        float input value, float output value);
} /* if (data type code == float code) */
```
return program\_succëss\_code;

 $\}$  /\* main \*/

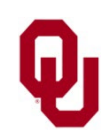

if Lesson 1  $40$ CS1313 Spring 2025

% **gcc -o absvalbytype absvalbytype.c** % **absvalbytype** I'm going to calculate the absolute value of a number that you input. Would you like to input an int or a float? (Enter 1 for an int or 2 for a float.) **0** ERROR: I don't recognize data type code 0.

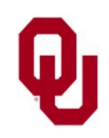

#### % **absvalbytype**

```
I'm going to calculate the absolute value
   of a number that you input.
Would you like to input an int or a float?
   (Enter 1 for an int or 2 for a float.)
1
What is the int value?
5
The absolute value of 5 is 5.
% absvalbytype
I'm going to calculate the absolute value
   of a number that you input.
Would you like to input an int or a float?
   (Enter 1 for an int or 2 for a float.)
1
What is the int value?
-5
The absolute value of -5 is 5.
```
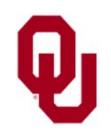

if Lesson 1  $42$ CS1313 Spring 2025

#### % **absvalbytype**

```
I'm going to calculate the absolute value
   of a number that you input.
Would you like to input an int or a float?
   (Enter 1 for an int or 2 for a float.)
2
What is the float value?
5.5
The absolute value of 5.500000 is 5.500000.
% absvalbytype
I'm going to calculate the absolute value
   of a number that you input.
Would you like to input an int or a float?
   (Enter 1 for an int or 2 for a float.)
2
What is the float value?
-5.5
The absolute value of -5.500000 is 5.500000.
```
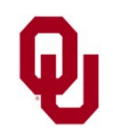

### **Compound Statement a.k.a. Block #1**

- A *compound statement* is a sequence of statements, with a well-defined beginning and a well-defined end, to be executed, in order, under certain circumstances.
- An if block is a compound statement. We'll see others later.
- Although an if block is actually a sequence of statements, we can think of it as a single "super" statement in some contexts.
- Compound statements are also known as *blocks*. Thus, we speak of an **if block**.

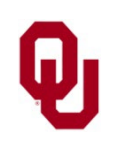

# **Compound Statement a.k.a. Block #2**

 $\{$ 

}

In C, a compound statement, also known as a block, is delimited by curly braces.

That is, a compound statement (block):

- begins with a **block open**
- ends with a **block close**

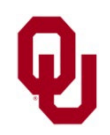

### **if Keyword, Condition, Statement, Clause, Block**

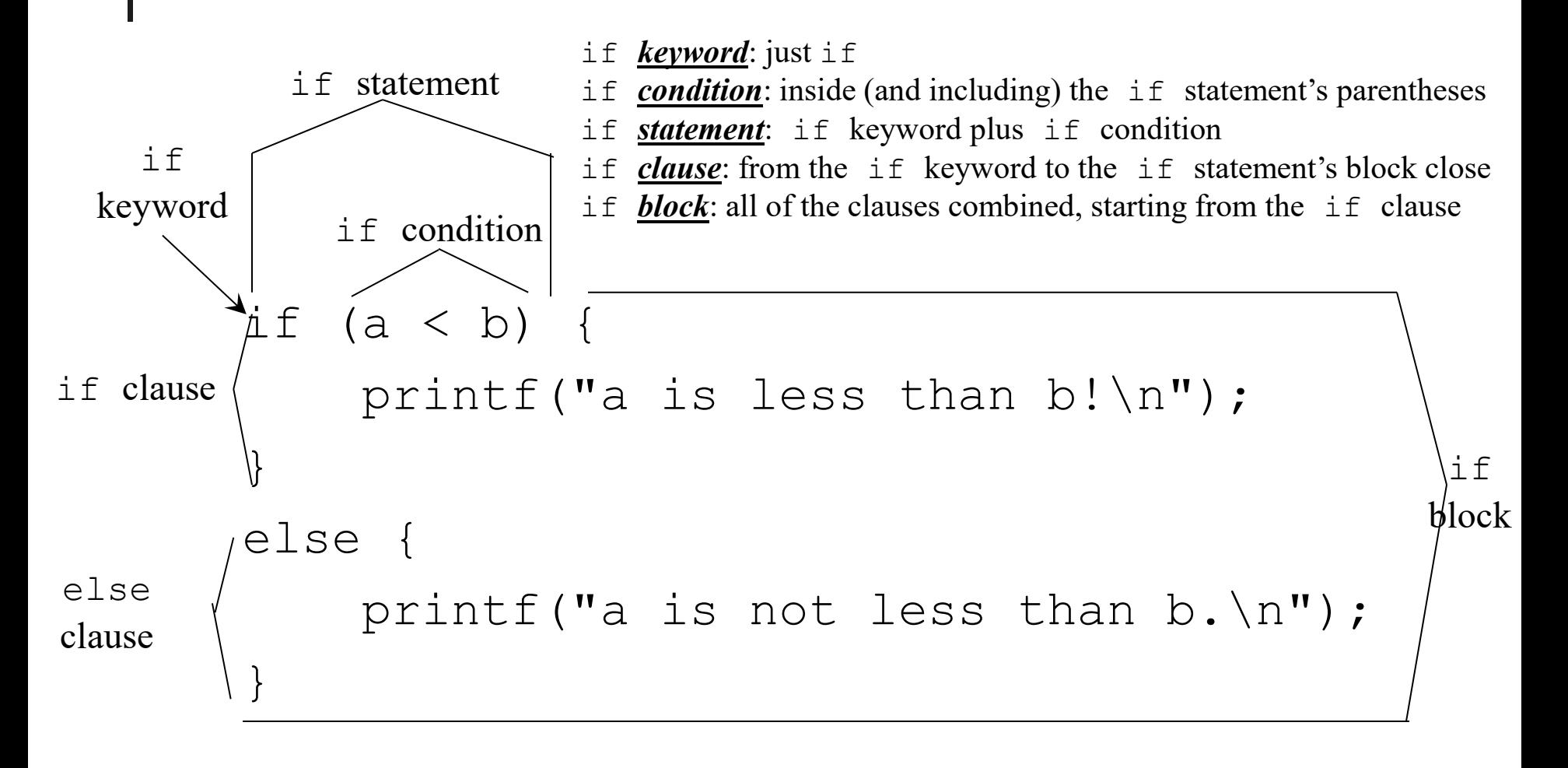

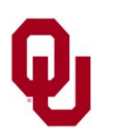

if Lesson 1 CS1313 Spring 2025 46